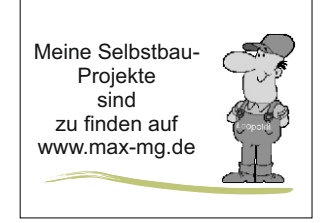

 $M_{\text{eine} \text{Selbstbau-}}$  Melles 2022-01-17

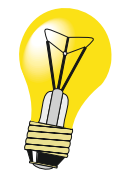

Neues zum Jahresbeginn 2022

## **M500- Mäuse gerettet**

Meine linke Computermaustaste löste beim Betätigen sehr oft einen ungewollten Doppelclick aus. Da wurde manches ungewollt im CAD oder Explorerfenster ausgelöst.

Ich habe mir ein YT-Video angesehen wo die Kontakte gereinigt wurden. Das ist sicherlich nur eine kurz- oder mittelfristige Lösung, denn die beschichtete Kontaktfläche ist m. E. verschlissen.

Nach dem Aufschrauben der Maus sah ich, dass ein Mikroswitch OMRON D2FC-F-7N eingebaut war.

Im Internet gab es 4 Microswitch Maustaster incl. Versand für 6,35€. Da ich fast nur die linke Maustaste nutze habe ich auch nur den linken Taster getauscht.

Nun funktionieren meine Mäuse wieder einwandfrei.

Zu beachten:

1.

Je nach Maustyp können die Typen variieren. Also immer erst aufschrauben und nachsehen. 2.

Bei der Demontage unbedingt auf die zwei kleinen Federn achten. Die sind schnell weg!

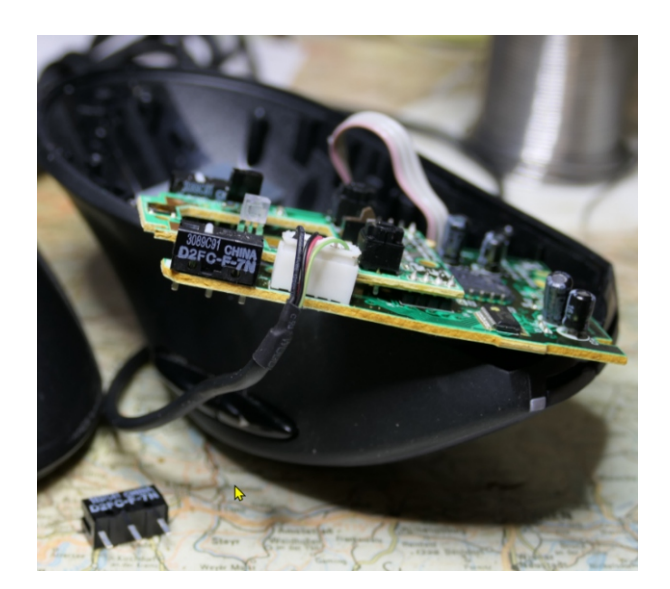

Hier ist die Demontage sehr gut zu sehen (YT-Link) https://www.youtube.com/watch?v=QEc3diGUVgI

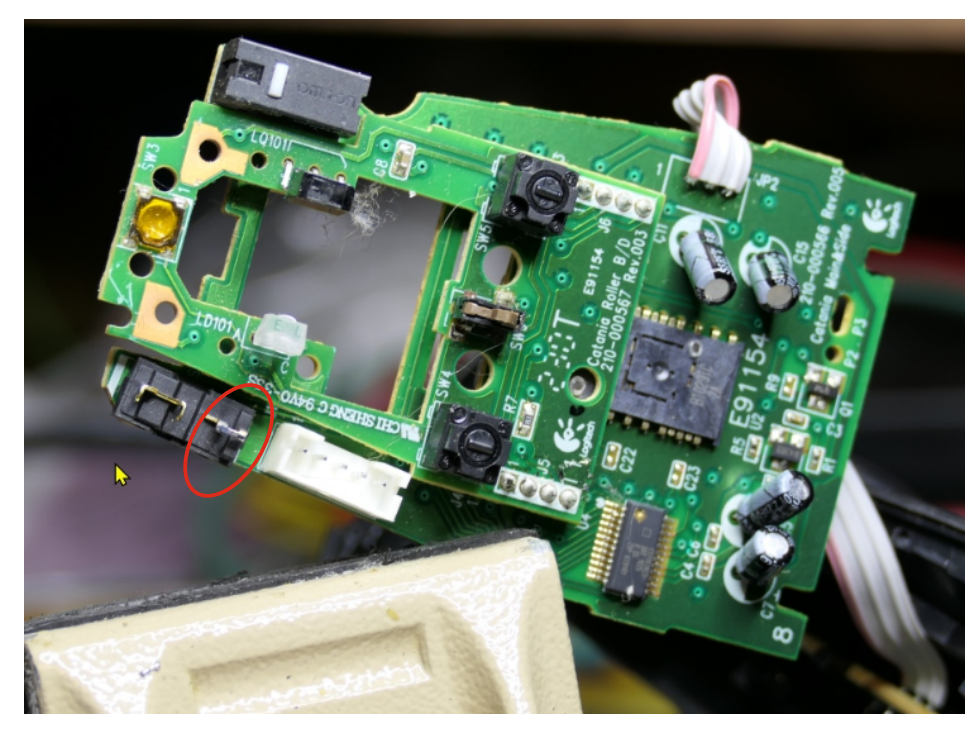

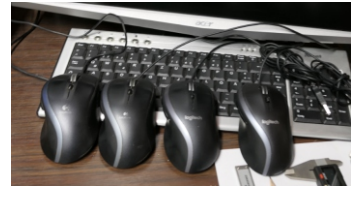

*Alle Bastler sind beschissen die sich nicht zu helfen wissen!*

 *mfg. Leopoldi* **Alles Gute** Leopold